## Service Enfance - Mairie de St Gervais la Forêt

## FICHE DE RENSEIGNEMENTS MATERNELLE

à retourner à l'Accueil de Loisirs accompagnée des documents demandés

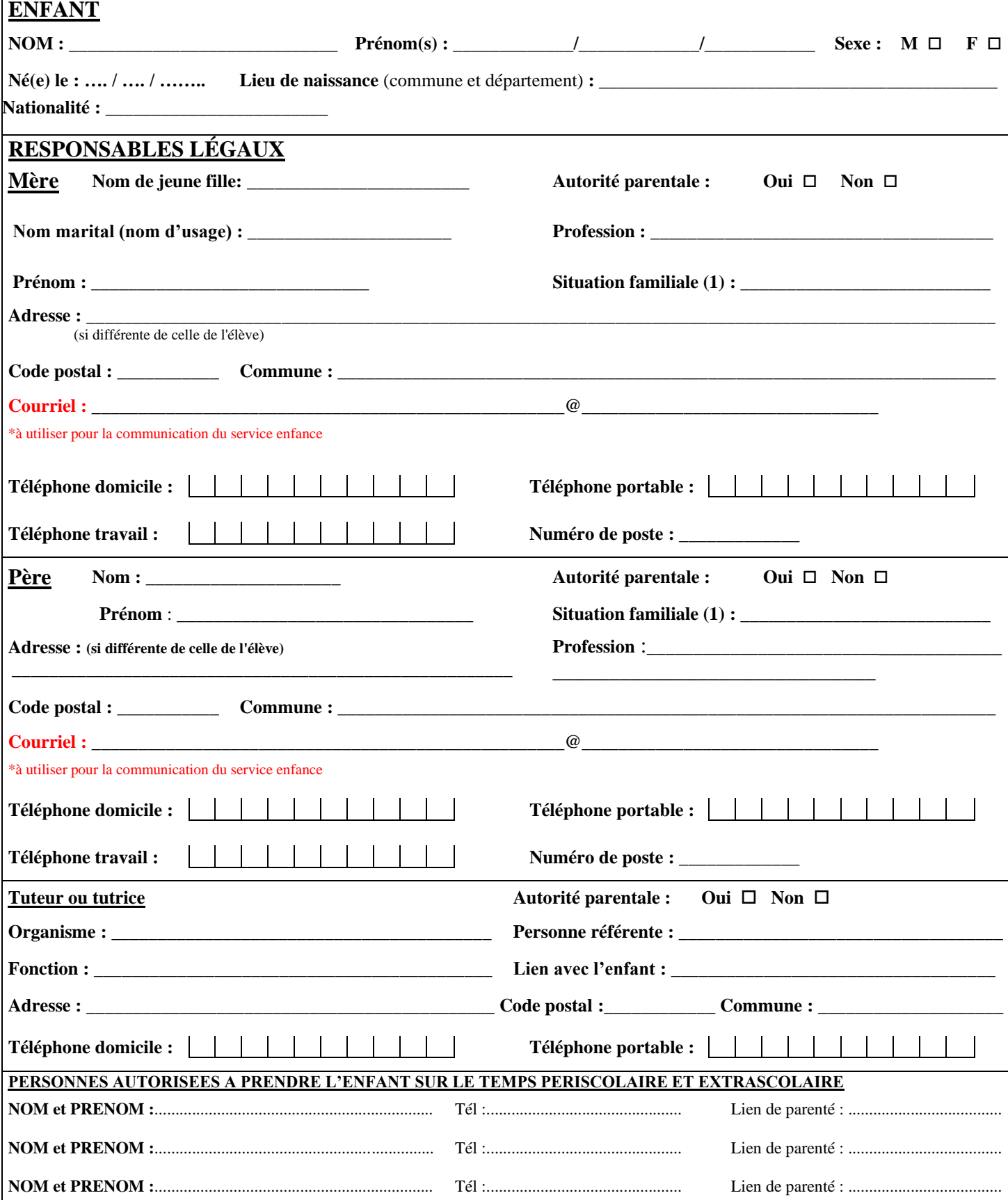

(1) Célibataire - Marié(e) - Veuf(ve) - Divorcé(e) - Séparé(e) - Concubin(e) - Pacsé(e)

\* Responsables légaux : Il est important de renseigner le document concernant les deux responsables légaux pour :

La transmission des résultats scolaires (circulaire n°94-149 du 13/04/1994)

Les élections des représentants des parents d'élèves : chaque parent est désormais électeur et éligible (note de service n°2004-104 du

25/06/2004).

Vous disposez d'un droit d'accès, de modification, de rectification et de suppression des données qui vous concernent

(Article 34 de la loi « Informatiques et Libertés » du 6 janvier 1978). Pour l'exercer, contactez l'école.

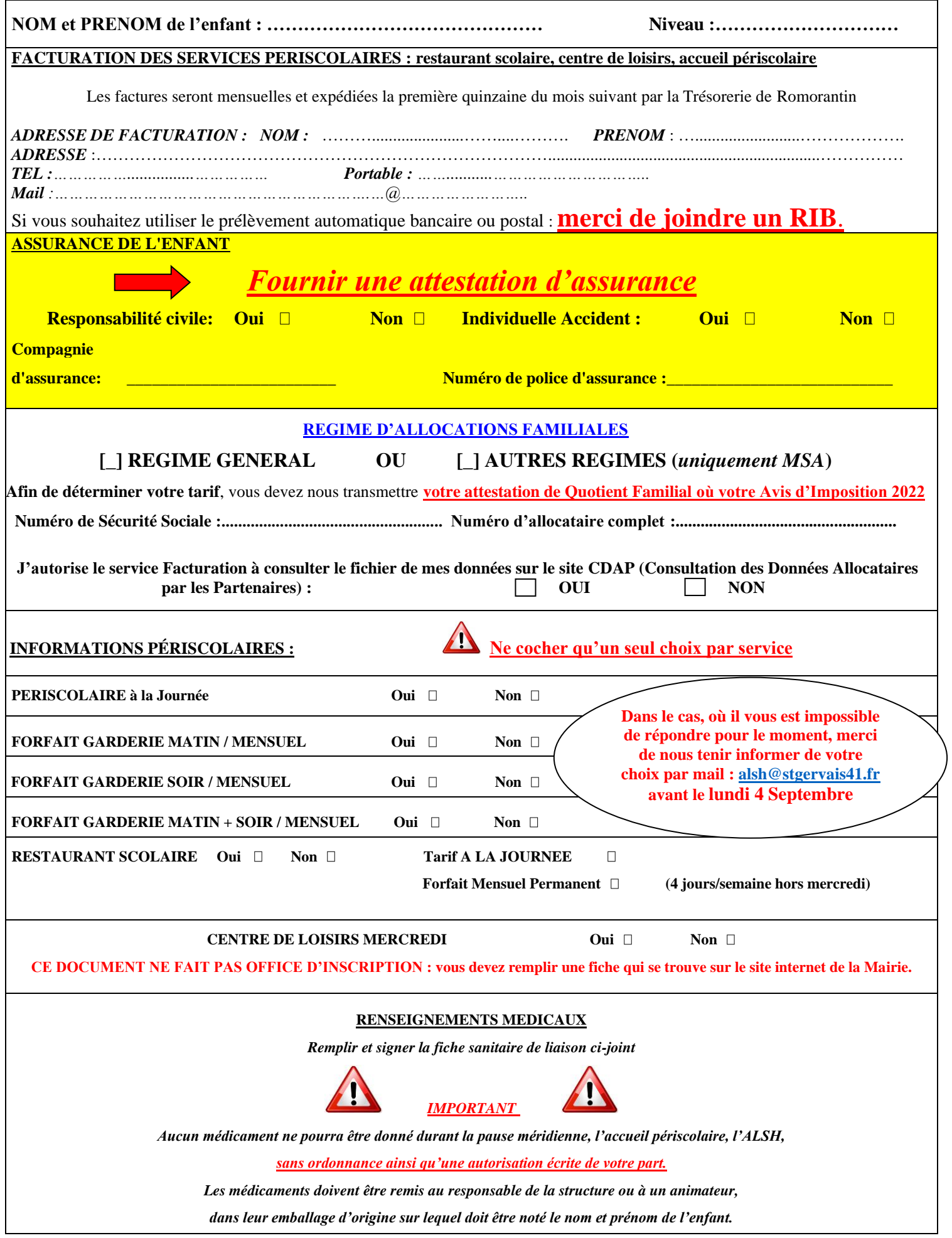

*Nous nous engageons à vous signaler tous changements modifiant les indications mentionnées sur cette fiche.*